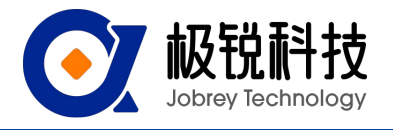

## Modbus通讯协议

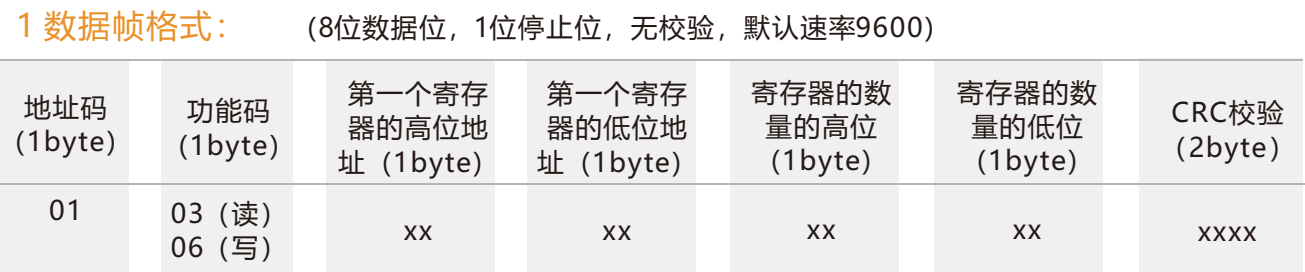

数据格式:16进制 地址码:默认为01 (注意:地址不可超过255) 功能码:03代表读取寄存器、06代表预制寄存器 寄存器的地址:需要操作的寄存器起始地址 寄存器数量:需要操作的寄存器数量 CRC校验:通过主机计算得出(建议用CRC计算软件求得)

### 2 命令格式:

#### 2.1 读X轴角度 发送命令:01 03 00 01 00 01 D5 CA

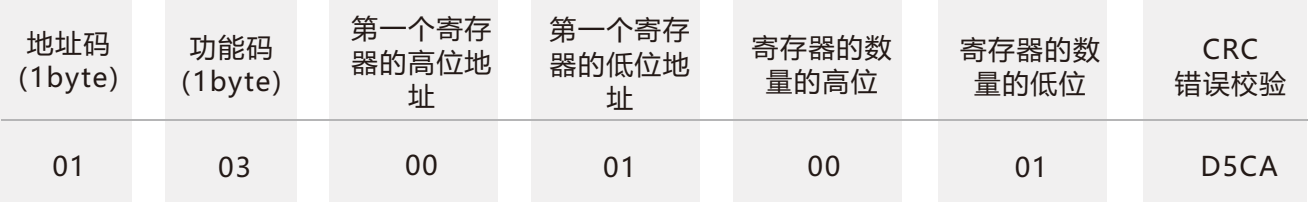

#### 应答命令:

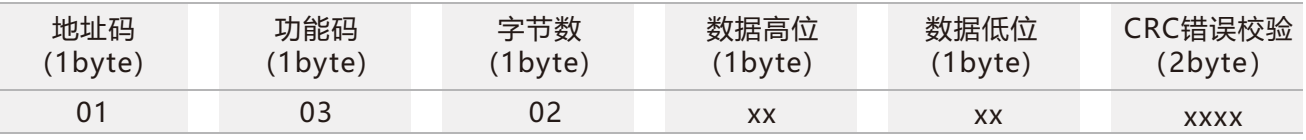

注: 数据域为十六进制数 (PLC或组态软件用16位寄存器直接读数据就是十进制), 化为十进制

后,真实数据=(数据域-20000)/100。如数据域是3D52,转化成十进制是 15698,真实数据

=(15698-20000)/100=-43.02度,数据域 1230,化成十进制是4656,真实数据

=(4656-20000)/100=-153.44度。

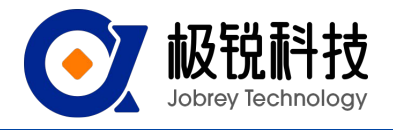

# Modbus通讯协议

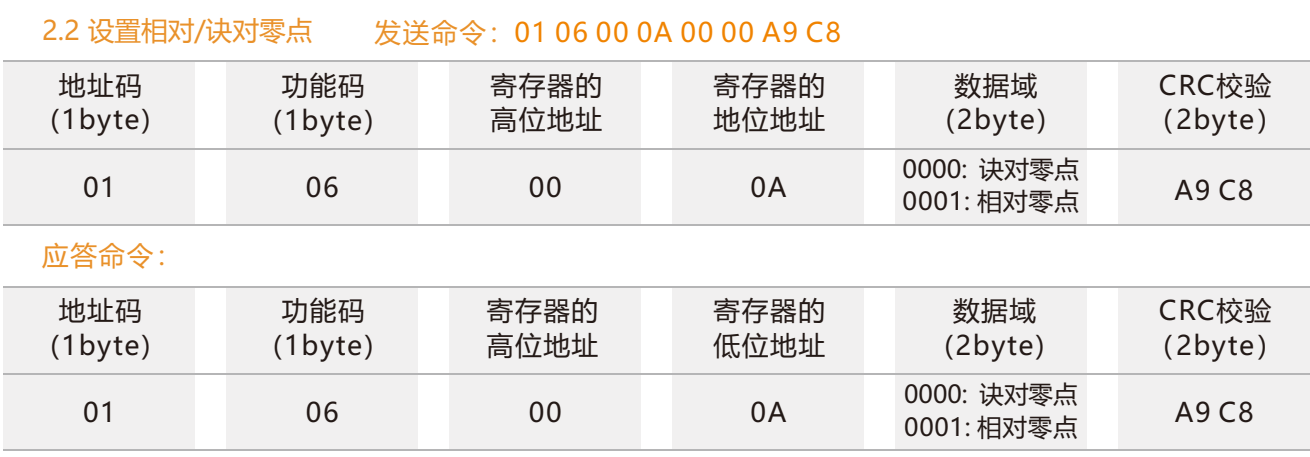

注:诀对零点:以出厂标定的零点为基准; 相对零点:以当前位置设置的零点为基准。

2.3 查询相对/诀对零点 发送命令: 01 03 00 04 00 01 C5 CB

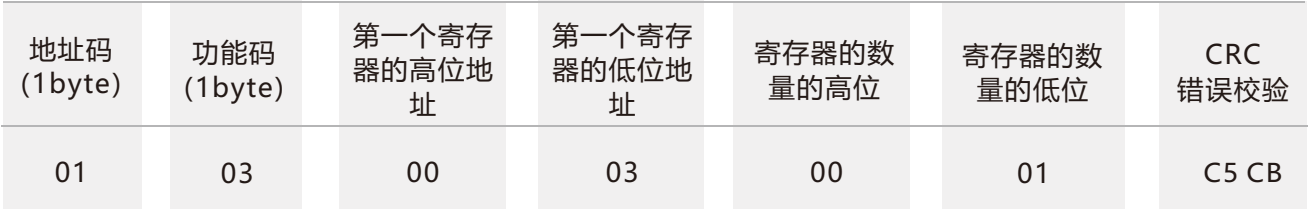

#### 应答命令:

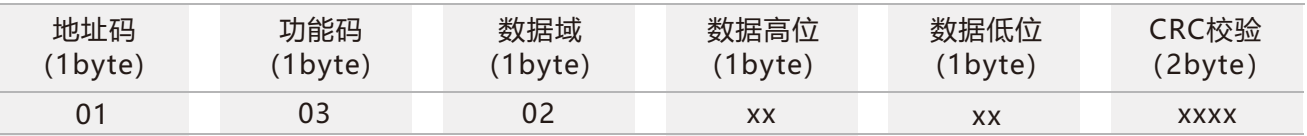

#### 2.4 设置地址模块

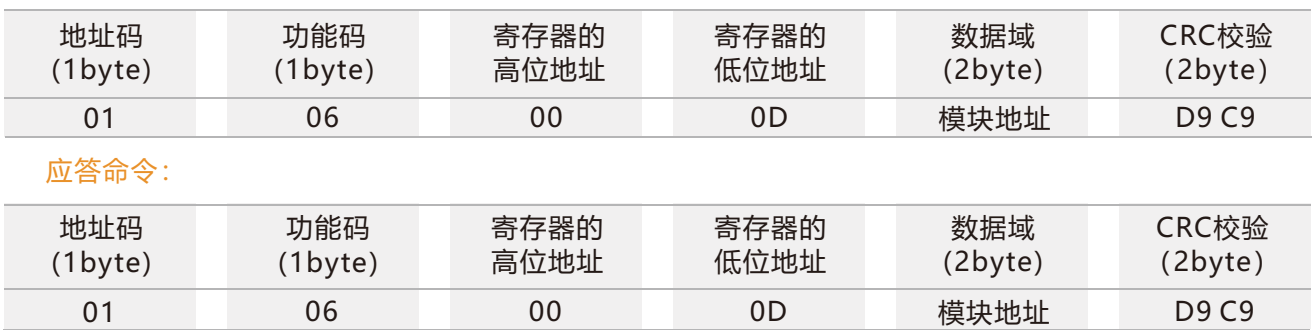

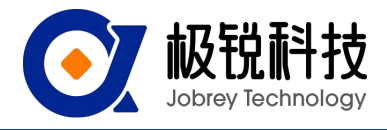

## Modbus通讯协议

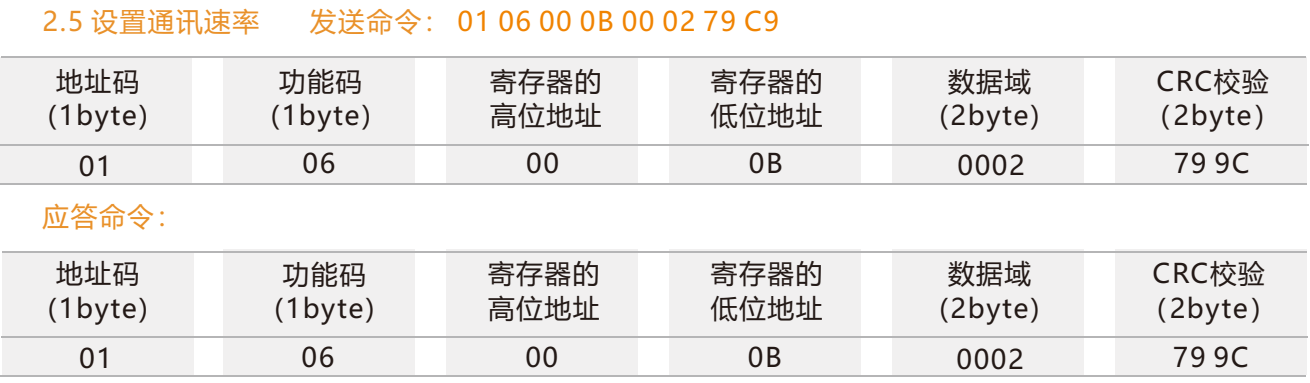

注: 0x00表示2400 0x01 表示4800 0x02表示9600 0x03表示19200, 0x04表示115200, 默认值为0x02:9600 每次变更通讯波特率成功之后,会以原波特率发送回应答命令,然后立即改变设备通信波特率

#### 2.6 查询当前地址 发送命令: 01 03 00 05 00 01 74 0A

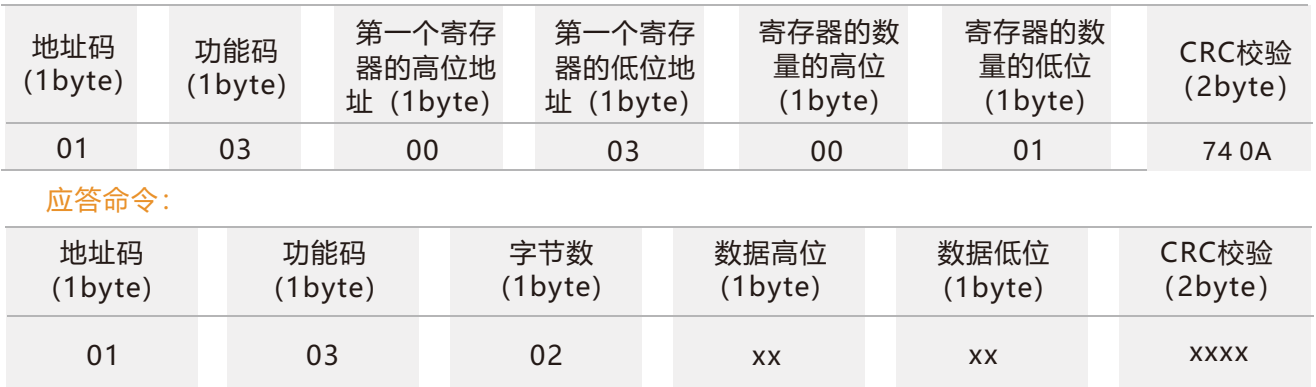

#### 2.7 保存设置 发送命令: 01 06 00 0F 00 00 78 09

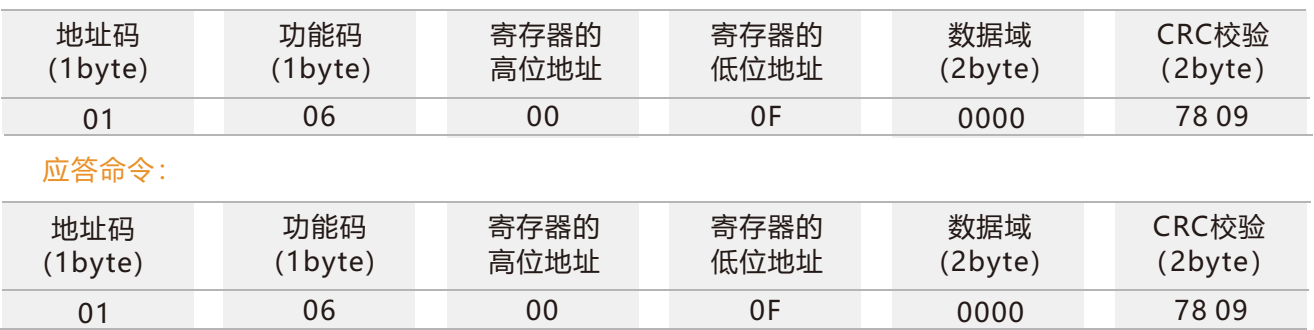

注:数据域是地址模块